info 命令展示了 redis 当前的一些实时状态

# **比较重要的一些参数:**

## **Clients**

connected\_clients:已连接客户端的数量 blocked\_clients: 正在等待阻塞命令 (BLPOP、BRPOP、BRPOPLPUSH) 的客户端的数量

### **Memory**

used\_memory\_rss\_human:以人类可读的格式,从操作系统的角度,返回 Redis 已分配的内 存总量(俗称常驻集大小)。这个值和 top 、 ps 等命令的输出一致。

### **Stats**

keyspace\_hits: 命中次数 keyspace\_misses:没命中次数

## **详细解释如下:**

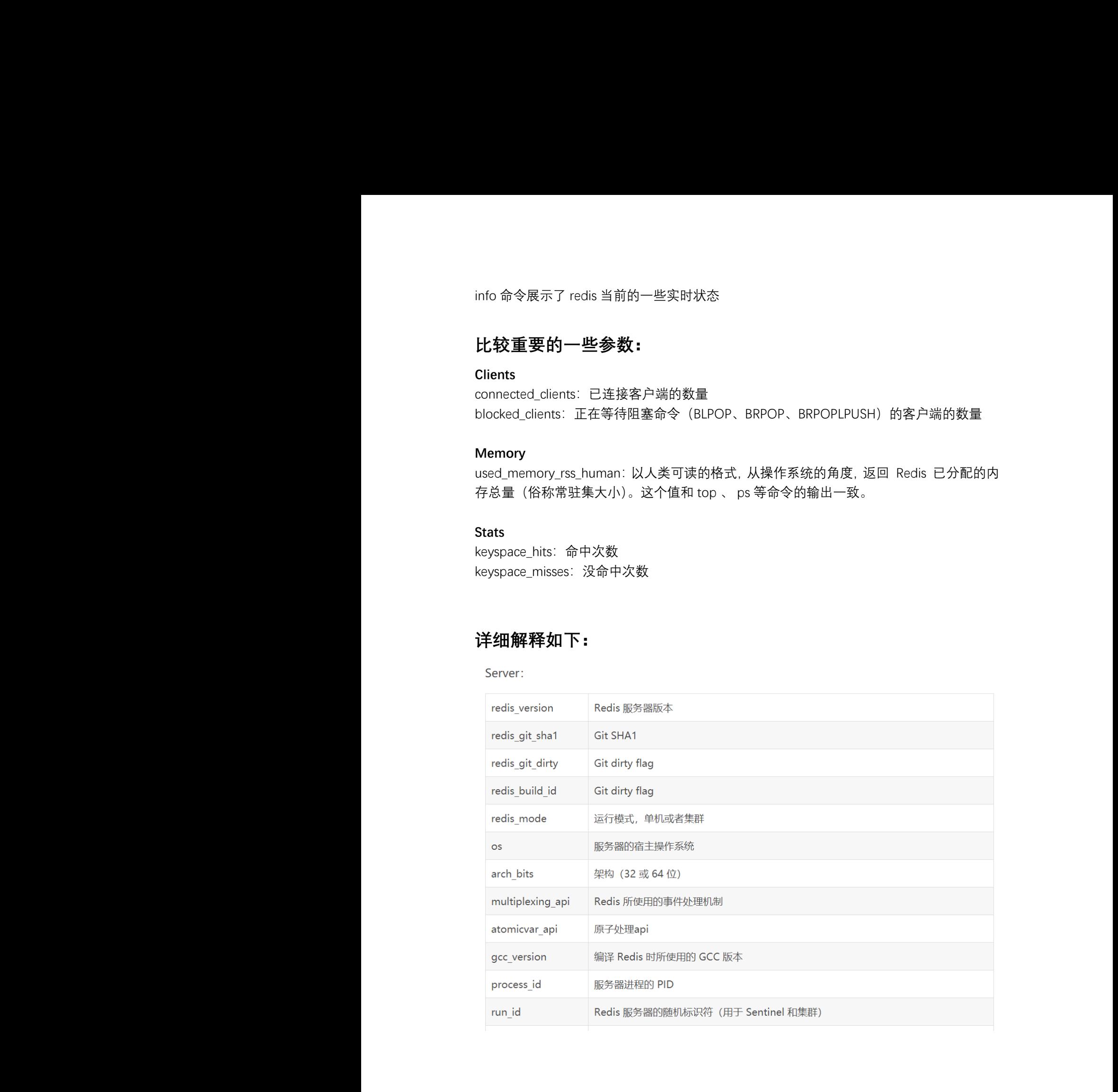

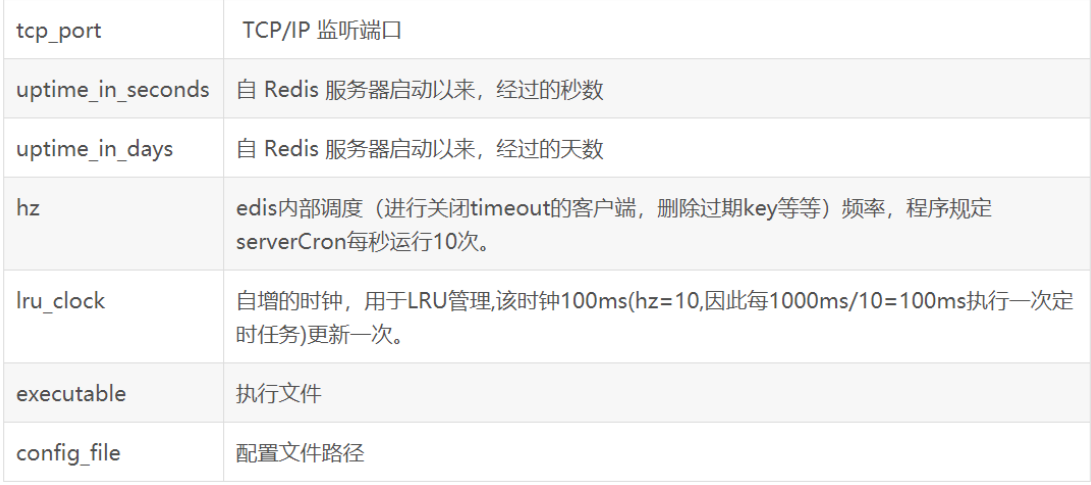

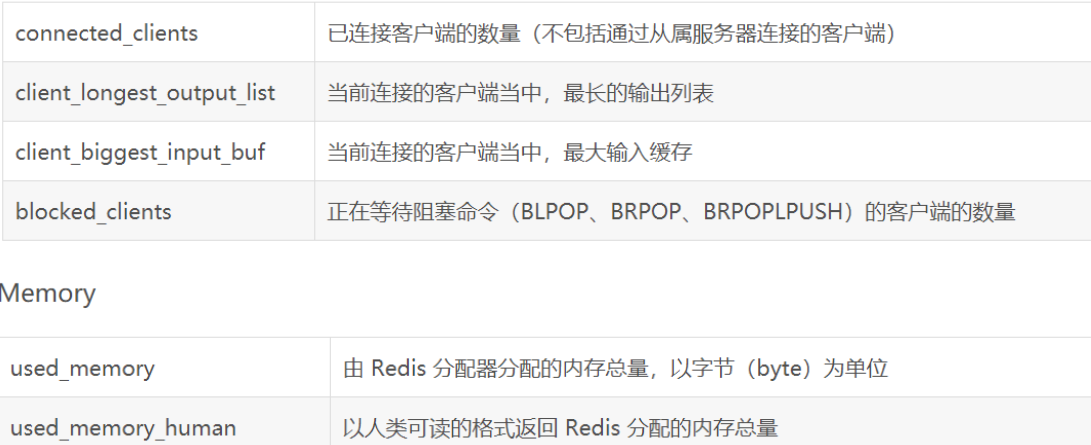

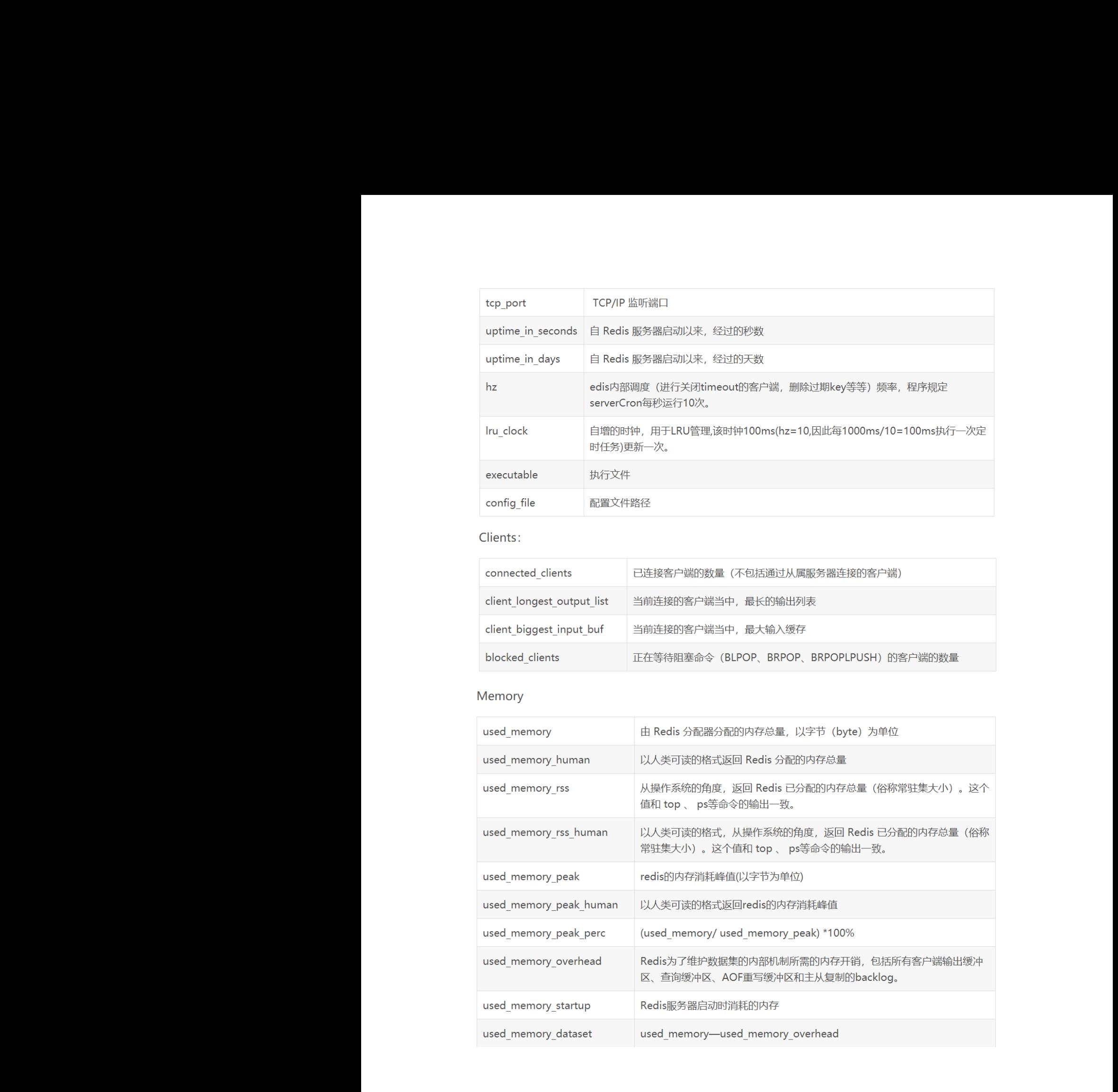

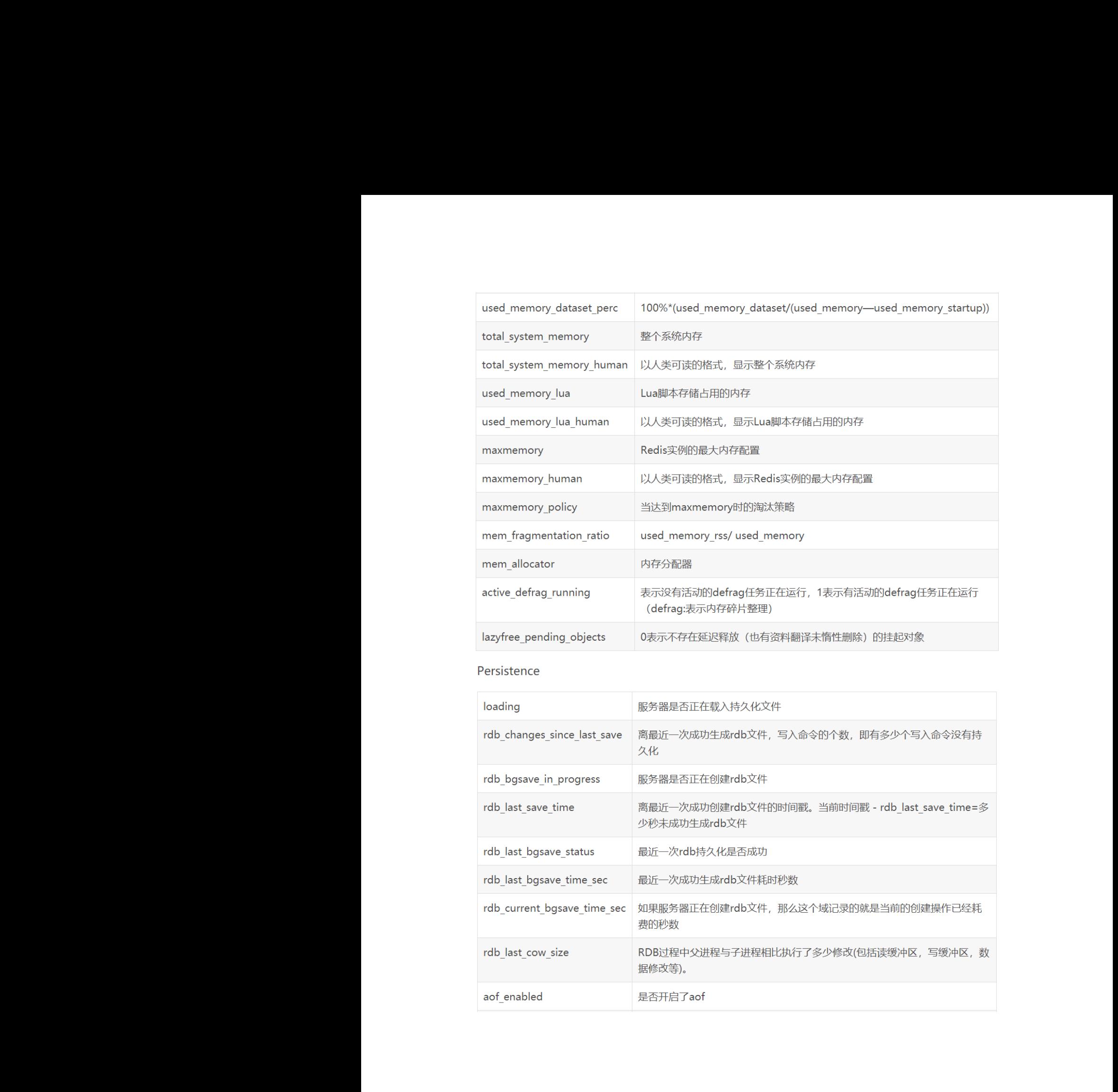

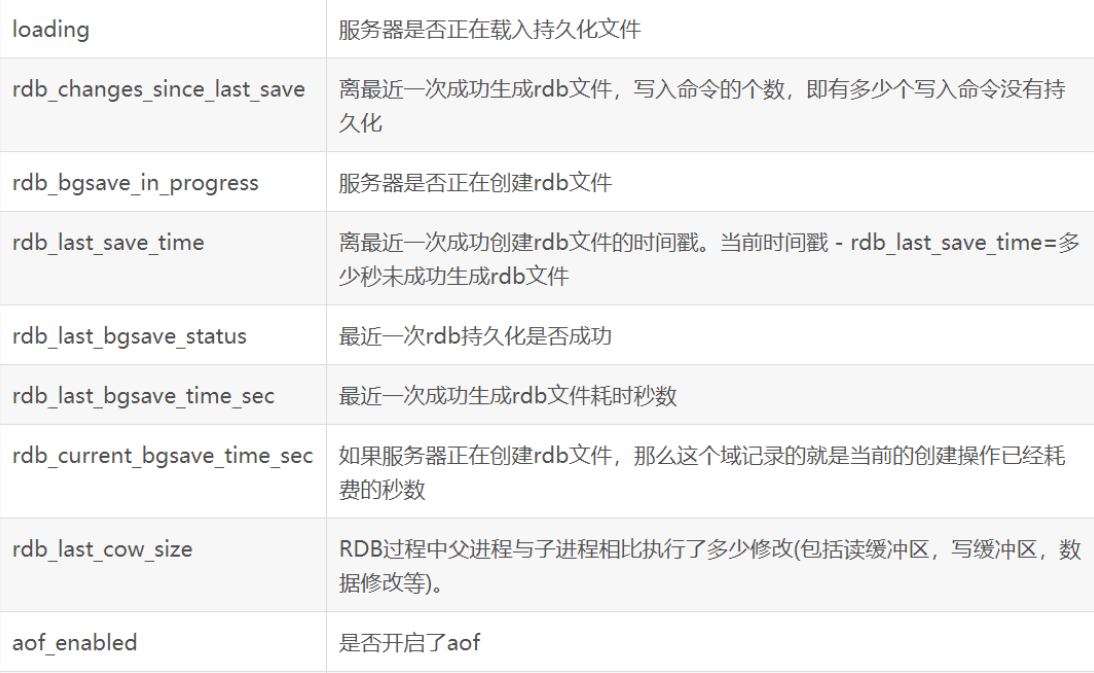

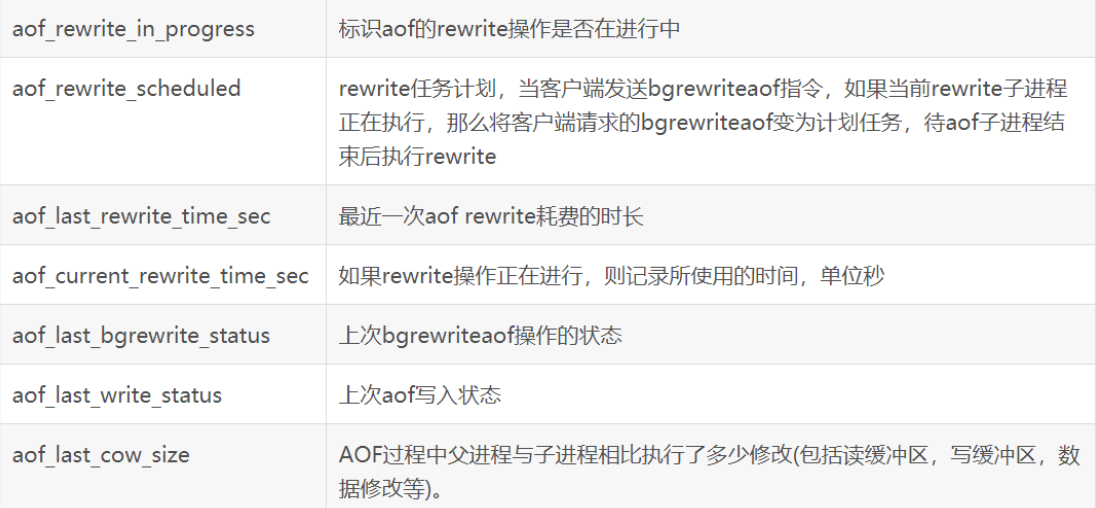

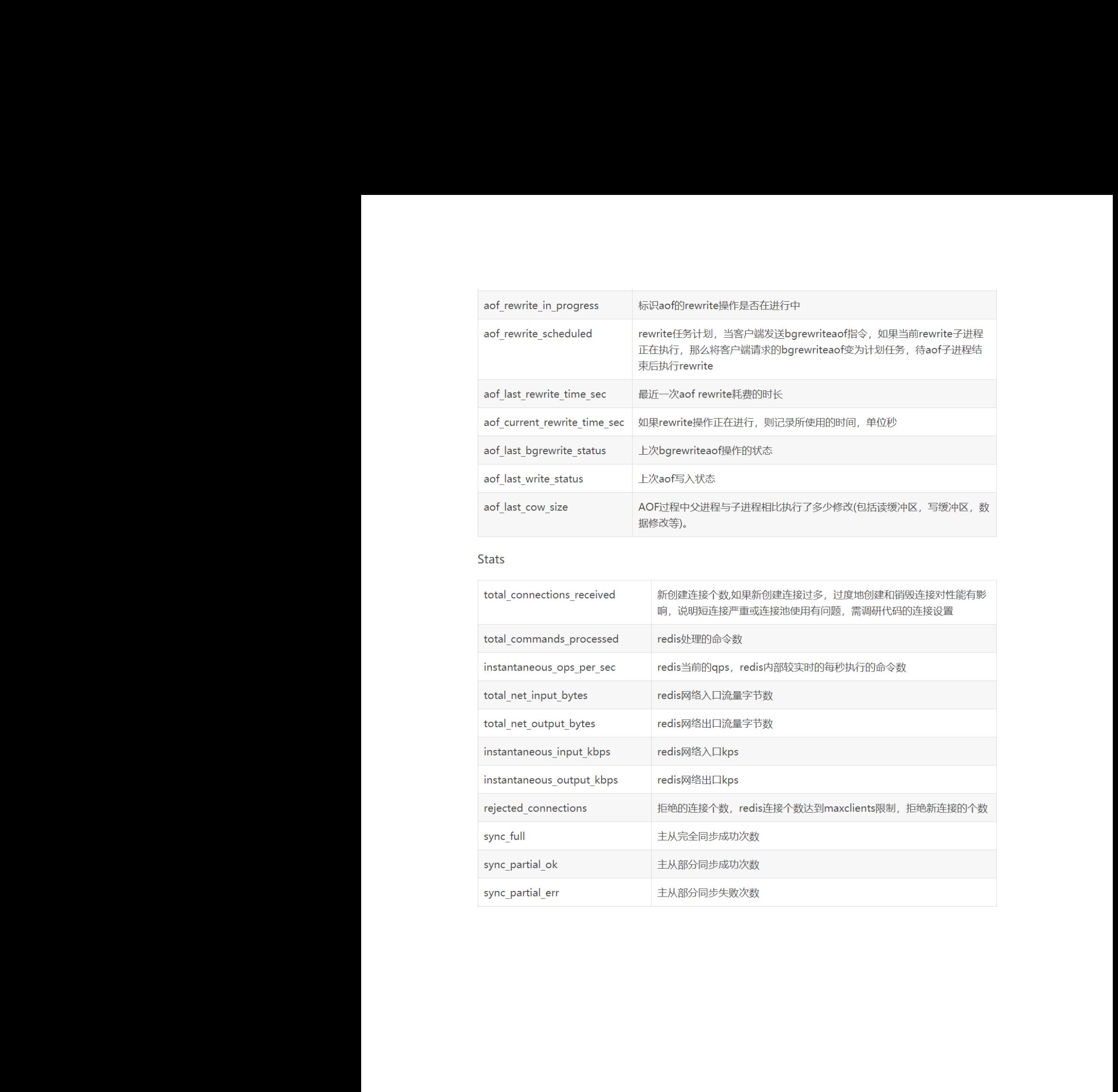

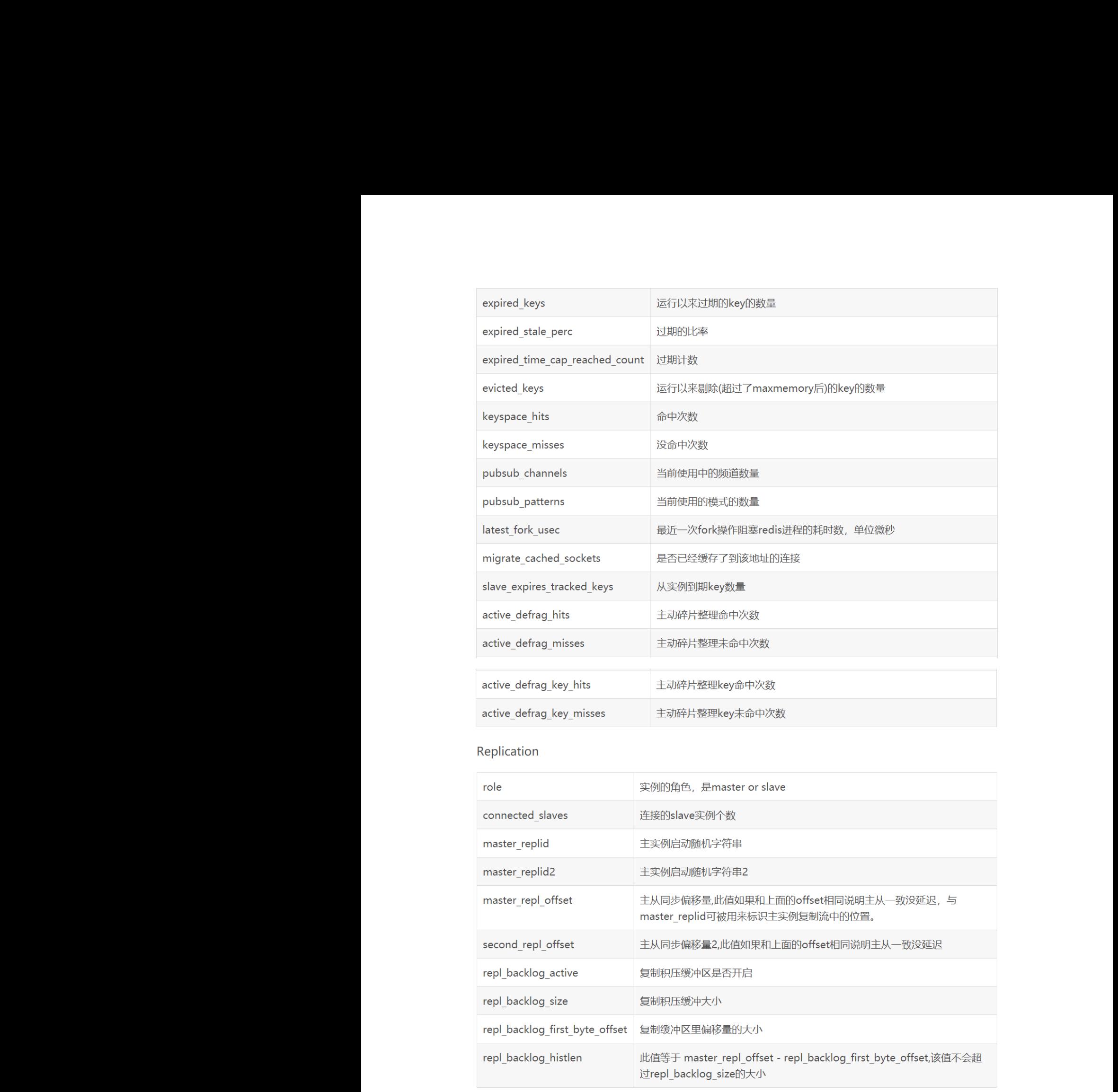

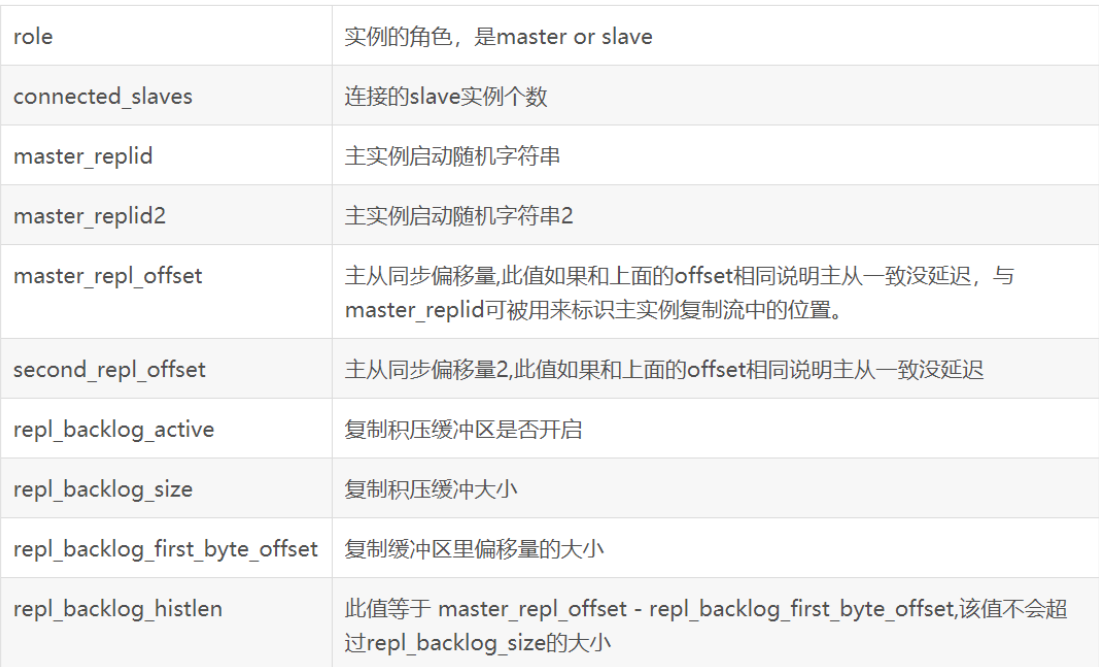

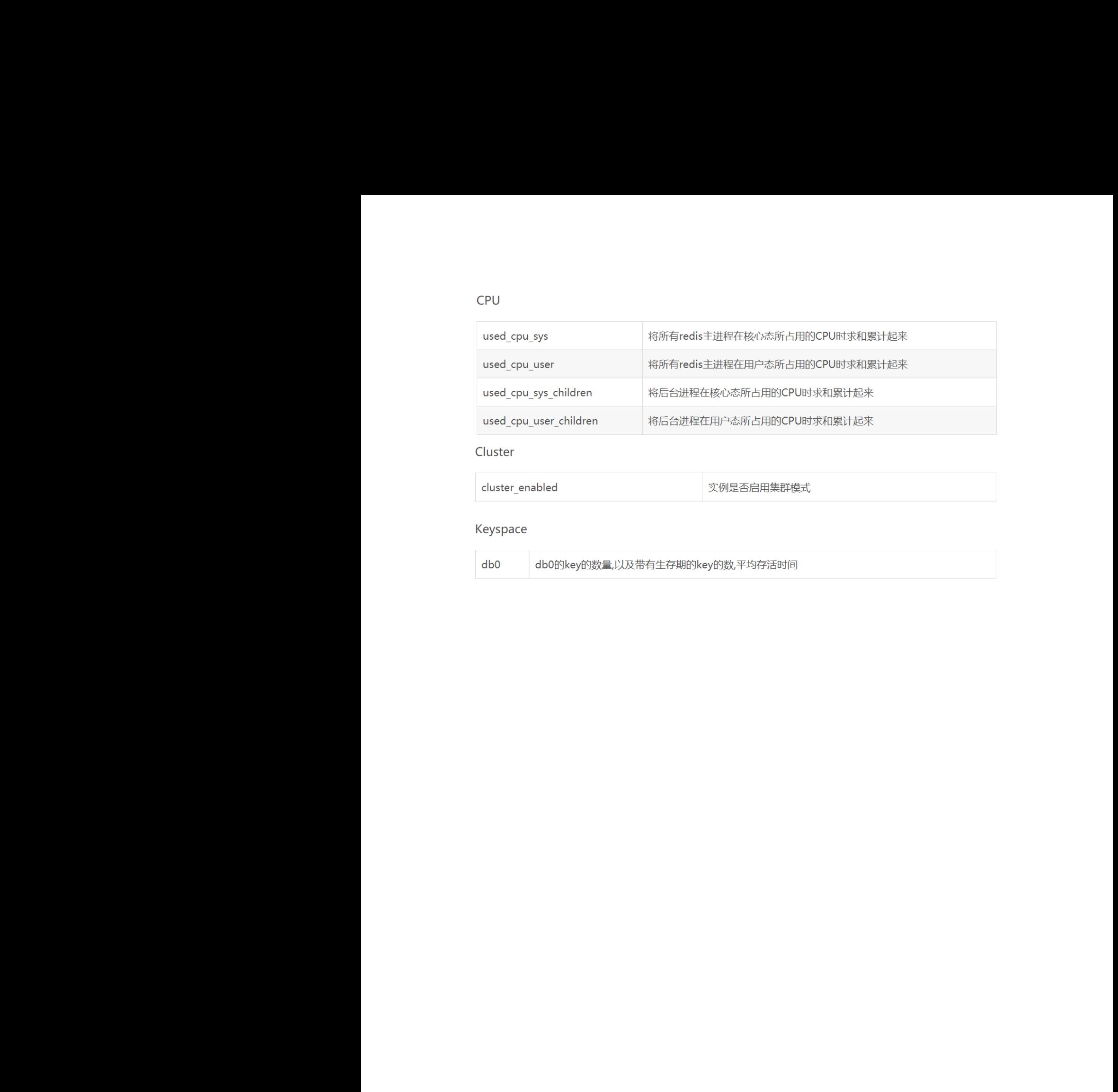

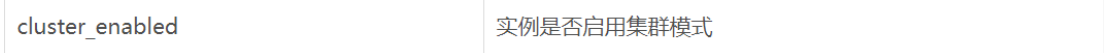

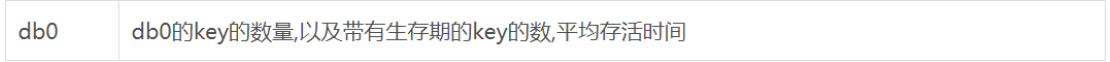